# "A GITÁRSZÓLÓK ÖNÁLLÓ MŰVEK A DALBAN, OLYANKOR LEHET LEGJOBBAN BUGYIT DOBÁLNI".

A MOBILMÁNIA 2023 JANUÁR ELSEJÉTŐL HIVATALOSAN IS BE-JELENTETTE. HOGY ÚJ TAGGAL BŐVÜL A CSAPAT. A ZENÉSZBERKEK-BEN ÉS A KÖZÖNSÉG ÁLTAL IS SZERETETT, ELISMERT, KIEMELKEDŐEN TEHETSÉGES GITÁROS, SZIJÁRTÓ ZSOLT SZEMÉLYÉVEL. AKI NEM CSAK GITÁRTUDÁSÁVAL. DE VIDÁM SZEMÉLYISÉGÉVEL IS ÚJ SZÍNT HOZ A ZENEKAR ÉLETÉBE. ZSOLT BEMUTATKOZÓ KONCERTJE A JANUÁRI DUPLA KONCERT VOLT, A BARBA NEGRA REDBEN, AHOL IS NEM KEVESEBBRE VÁL-LALKOZOTT. MINT. HOGY EGY HÓNAP ALATT MEGTANULJA A KÉT KONCERT TELJESEN KÜLÖNBÖZŐ MŰSORÁT, AZAZ 52 (!) DALT! A FELKÉSZÜLÉS IDEJE ALATT VÁLASZOLT PÁR KÉRDÉSÜNKRE.

#### VOLT OLYAN MEGHATÁROZÓ ZENEI ÉLMÉNY. AMI MIATT ELKEZDTÉL GITÁROZNI, VAGY EGYSZERŰ SZÜLŐI DÖNTÉS?

ANYÁM ÉNEKTANÁRNŐ, APÁM DOBOS VOLT. A SZOMSZÉD SRÁC BASSZUSGITÁROZOTT, TEHÁT EGYÉRTELMŰ VOLT, HOGY GITÁROS HIÁNY VAN! EZEN KÍVÜL NAGYON TETSZETT, MIKOR 10 ÉVESEN MEGKAPTAM AZ ELSŐ ELEKTROMOS GITÁROMAT, EGY KIS ERŐSÍTŐVEL ÉS TORZÍTÓVAL. BEKAPCSOLTAM ÉS ÓRÁKIG ZSIZSEGTETTEM KÉT TOMPÍTOTT KVINTET, VAGY JÁTSZOTTAM AZ IRON MAN-T MEG A SMOKE ONT THE WATER-T.

### MIÉRT ÉPPEN SZÓLÓGITÁR?

A GITÁRSZÓLÓK ÖNÁLLÓ MŰVEK A DALBAN. OLYANKOR LEHET LEGJOBBAN BUGYIT DOBÁLNI.

EZEN KÍVÜL, A POSZTEREKEN IS ELŐL MINDIG A GITÁROSOK VANNAK!

SZOKTÁK IS MONDANI VICCESEN: A DOBOS A ZE-NÉSZEK LEGJOBB BARÁTJA, A BASSZUSGITÁROS PEDIG MÉG NEM ZENÉSZ, DE MÁR NEM KÖZÖNSÉG!

EZ SZERENCSÉRE A MOBILMÁNIA ZENEKARBAN NEM IGAZ, MERT ITT MINDENKI ZENÉSZ!

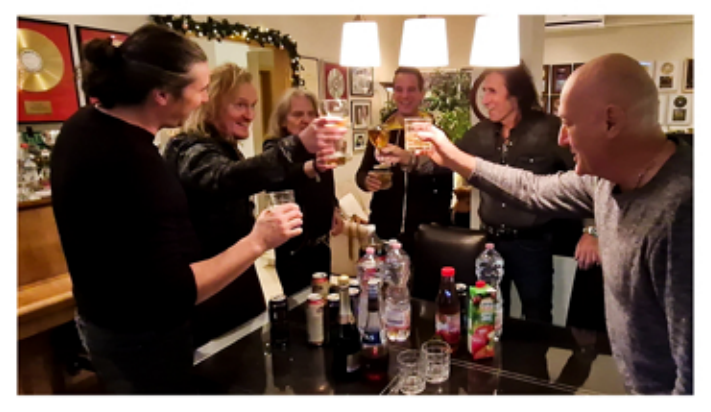

#### A ROCK KÖZÖNSÉGE A VÉGLETEKRŐL HÍRES. VAGY EGEKBE EMEL, VAGY ELTAPOS. HOGY BÍROD A KRITIKÁT, MIT GONDOLSZ, MENNYIRE KELL KÖZEL LENNI A RAJONGÓKHOZ?

SZERENCSÉRE, ÁLTALÁBAN SZERETNEK AZ EM-BEREK. A JÓ SZÁNDÉKÚ ÉPÍTŐ KRITIKÁT JÓL BÍROM, SÓT AKÁR SZERETEM IS. A ROSSZINDU-LATÚ, EGYSEJTŰ SÖTÉTSÉGET, MÁR NEM ANNYIRA!

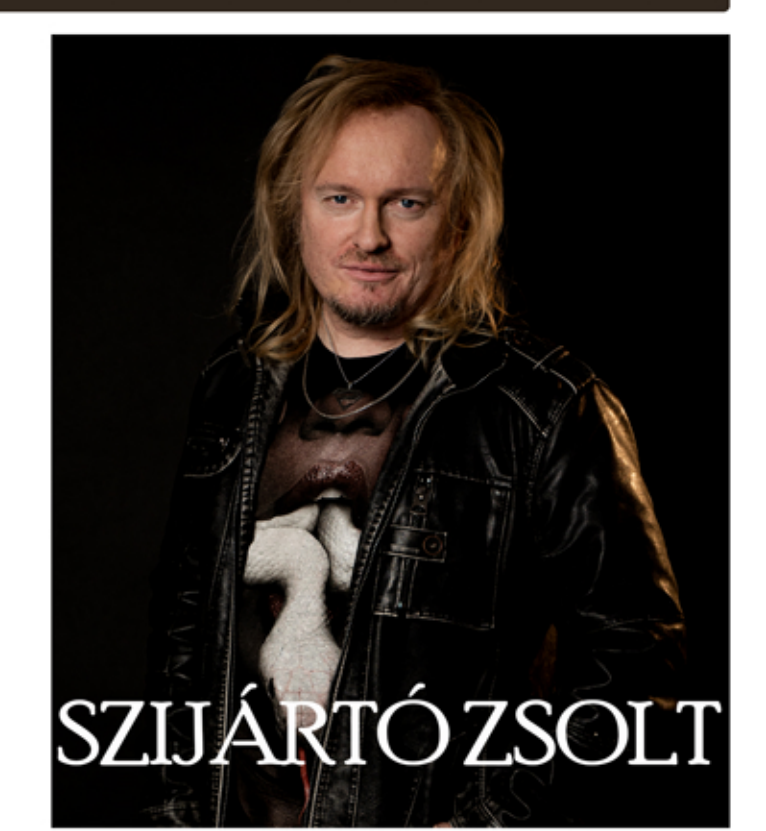

A RAJONGÓKKAL JÓ TALÁLKOZNI, BESZÉLNI EGY PÁR MONDATOD KONCERT UTÁN, HA BETARTJÁK AZ ALAP ILLEMET. @ PL. BOROS KÓLÁTÓL RAGADÓS KÉZZEL NEM KEZDIK EL FOGDOSNI A HAJAM, VAGY HA BESZÉLEK VALAKIVEL, KÖZBEN MÁS ODAJÖN TETEM RÉSZEG ÁLLAPOT-BAN, HOGY : "AGYGYÁ MÁN EGY GITÁRT B+! NEKED ÚGY IS VAN 10!" MAJD, MEGBOTLIK, ÉS MINDENKIT LEÖNT SÖRREL... OLYANKOR NEM KELL CSODÁLKOZNI, HA VISSZAKÜLDI AZ EMBER ÓT A SZÜLEIBE!  $\bigcirc$  DE EZ SZERENCSÉRE RITKA, ÁLTALÁBAN TÖK JÓ ARCOK JÖNNEK ODA!

# "A POSZTEREKEN IS ELŐL MINDIG A GITÁROSOK VANNAK!"

A SZÍNPADON NAGYON KISZOLGÁLTATOTT EGY MÜVÉSZ, MERT ITT AZ IDEGRENDSZERÉVEL, A LELKÉVEL DOLGOZIK. MENNYIRE VAGY SEBEZHETŐ, MI AZ, AMI KONCERTEK UTÁN SEGÍT VISSZATÉRNI A FÖLDRE, AHOGY EGY MOBILMÁNIA DALBAN VAN: "VISSZAÖREGEDNI EMBERRÉ"?

MIVEL SZERETEK ZENÉLNI. ÍGY ÁLTALÁBAN A KONCERTEKEN NEM VAGYOK IDEGES. PERSZE LE-HETNEK TECHNIKAI PROBLÉMÁK, AMIK IDE-GESÍTÓEK, DE EZEKET ÁT KELL VÉSZELNI. KON-CERTEK UTÁN JÓ MEGINNI EGY-KÉT SÖRT, ÉS JÓKAT SZTORIZNI A ZENÉSZTÁRSAINKKAL. DE "VISSZAÖREGEDNI EMBERRÉ" SEGÍTENEK A HÍREK: HÁBORÚ, INFLÁCIÓ, COVID, MAJOMHIMLÓ, FELROBBANT... STB

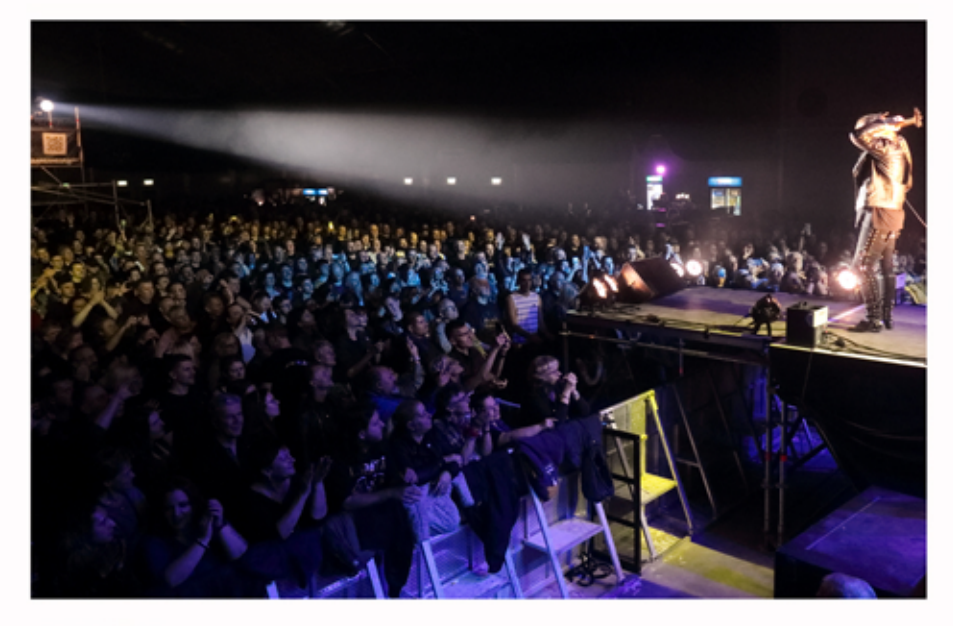

#### CSALÁD?

EDDIG SAJNOS ÚGY ALAKULT, HOGY NEM LETT CSALÁDOM, GYEREKEM, MÉG A LAKHELYEM IS ÖSSZE-VISSZA VÁLTOZOTT... DE MÉG SIKERÜL-HET EGYSZER EZ IS!

#### MELYIK TÍPUSBA SOROLNÁD MAGAD: MEGÖRÜLSZ A SZÍNPADON, VAGY HIGGADTAN, **TUDATOSAN DOLGOZOL?**

HIGGADTAN MEGŐRÜLÖK!: ) HA JÓ A CSAPAT-BAN A HANGULAT, AKKOR BULI VAN. VOLT MÁR OLYAN ZENEKAROM, AHOL EGY ADOTT BULIN ÉPP SÍRON TÚLI HANGULAT URALKODOTT. OLYANKOR INKÁBB A KÖZÖNSÉGRE KON-CENTRÁLTAM ÉS A VÉGÉN JÓL ALAKULT.

#### A "ROCK SZTÁRSÁG" NEM CSAK CSILLOGÁSSAL JÁR. RENGETEG MUNKA VAN MÖGÖTTE, SOK LEMONDÁS, UTAZÁS, ÉJSZAKÁZÁS, NEKED MI A **MOTIVÁCIÓD?**

ALAPVETŐEN A ZENE SZERETETE. AZT MONDJÁK A BÖLCSEK: TALÁLJ EGY OLYAN MUNKÁT, AMIT SZERETSZ, ÉS TÖBBÉ NEM KELL DOLGOZNOD!

# TALÁLJ EGY OLYAN MUNKÁT. **AMIT SZERETSZ.** ÉS TÖBBÉ NEM KELL DOLGOZNOD!

## ZEFI ERŐS SZEMÉLYISÉG ÉS AKARNOK ZENEKARVEZETŐ, BÍROD AZ IRÁNYÍTÁST?

NEKEM SOHA NEM VOLT A SZÓ KLASSZIKUS ÉR-TELMÉBEN VETT FŐNÖKÖM, CSAK ZENÉSZTÁR-SAM.

AZT GONDOLOM ZEFI EGY JÓ ZENÉSZ, EGY ÉR-TELMES EMBER, ÉS MEGTALÁLJUK MAJD A KÖZÖS HANGOT, AHOGY EDDIG IS MEGTALÁL-TUK. EZ CSAK A MÁSIK EMBER EGYENLŐ TISZ-TELETÉN MÚLIK. MINDENKINEK AZ AZ ALAP ÉRDEKE, HOGY JÓ HANGULAT LEGYEN EGY CSA-PATBAN.

AZ ELŐZŐ ZENEKARAIMBAN CSAK AZT NEM CSINÁLTAM MEG, AMINEK SEMMI KÖZE NEM VOLT A ZENÉLÉSHEZ, VAGY A MAGÁT A ZE-NÉLÉST AKARTA TELJESEN KINYÍRNI.

MILYEN PLUSZT ADHAT A **CSAPATMUNKA? MIVEL TUD** EGY ZENÉSZ HOZZÁJÁRULNI A CSAPATA SIKERÉHEZ? **NEKED VANNAK ERRE VONATKOZÓ TERVEID?** JÓ ZENÉSZEKKEL, JÓ ZENÉL-NI. TUDJUK, HOGY MIRE GONDOL A MÁSIK, MEG TUDJUK TECHNIKAILAG VALÓSÍTANI STB. MIVEL VOLTAM MÁR SOK NAGY ZENEKARBAN (OMEN, AKELA, KÁRPÁTIA) AZT GON-DOLOM, HOGY SOKAN IS-MERNEK, ÉS A MO-**BILMÁNIÁVAL HATALMAS** DALOKAT TUDUNK MAJD ÍRNI. MINŐSÉGI KONCERTEKKEL.

#### ÍRSZ DALOKAT? HA IGEN, MI AZ, AMI LEGINKÁBB INSPIRÁL?

EDDIG 40 ALBUMRA ÍRTAM DALT ÉS 180 DALBAN VAGYOK BEJEGYZETT SZERZŐ. IN-SPIRÁLNAK A JÓ DALSZÖVEGEK, A JÓ GITÁRSZÓLÓK, A JÓ DALOK, A JÓ HANGZÁS! (SAJNOS A DIGITÁLIS MODERN TECHNIKÁVAL HADILÁBON ÁLLOK, ÉS A RÉGI BEVÁLT ANALÓG SOUNDOKBAN HISZEK) A MOSTANI ZENÉK NAGY RÉSZBEN MÁR LE VANNAK BUTÍTVA. A GITÁROK NEM JÁTSZANAK MÁR DALLAMOKAT A KÍSÉRETEKBE, NEM JÁTSZANAK HÚZÓS, KARAKTERES, VISSZADÚDOLHATÓ RIFFEKET. CSAK MÉLYRE HANGOLT, AKADOZÓS, VAGY SIKÁLÓS KVINTTOLOGATÁS MEGY. MI KIHASZNÁLJUK MAJD A KÉT ÉS HELYENKÉNT 3 GITÁR ELŐNYEIT!

#### ÉS MINT GITÁROS, VANNAK PÉLDAKÉPEK?

PERSZE. PETRUCCI, SATRIANI, STEVE VAI, MALMSTEEN... RENGETEG.

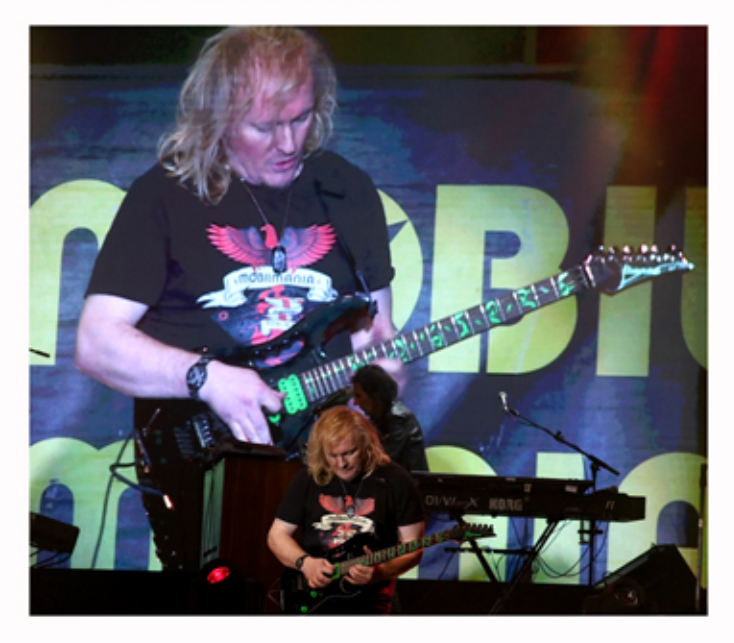

HA CSAK EGY DOLGOT MONDHATNÁL, MI LENNE AZ? **ROCK N" ROLL!**